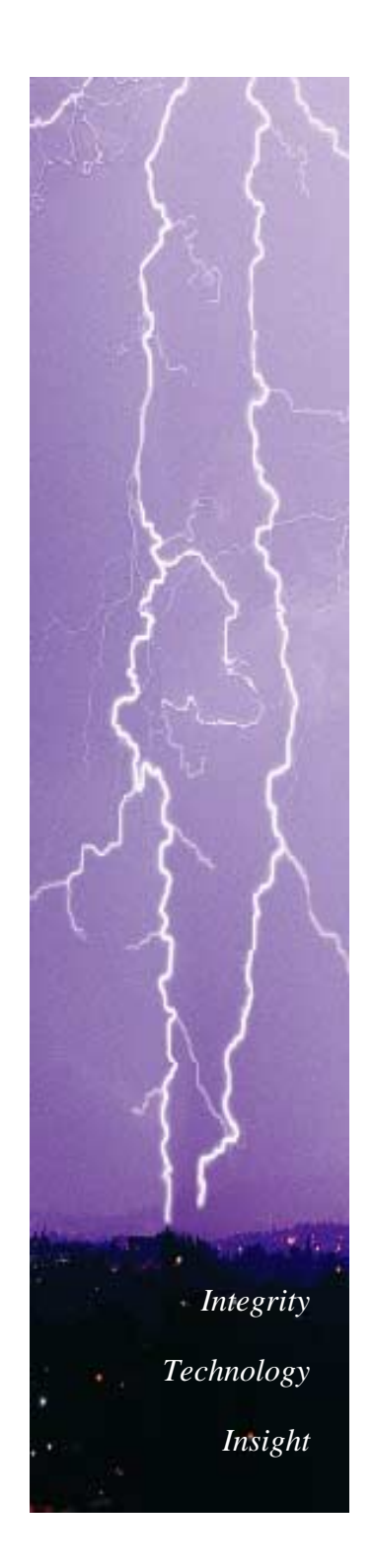

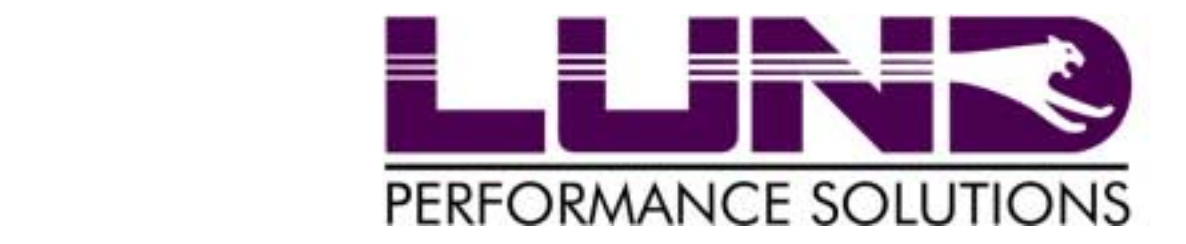

## **Back To The Basics**

#### HP e3000 Performance

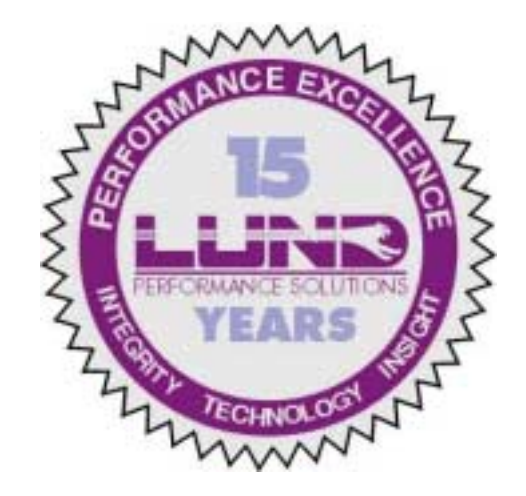

**Sherri EricksonD. Scott Pierson**

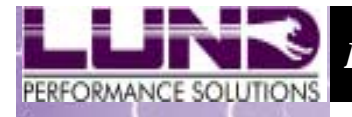

*Technology*

*Insight*

**Back To The Basics Back To The Basics**

## *Why* **should you monitor performance on the HP e3000?**

! **If you don't measure it,**

 **How can you tell if it's broken?**

 **How do you know you fixed it?**

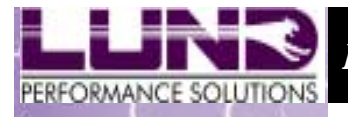

*Technology*

*Insight*

## **Performance Ratings Performance Ratings**

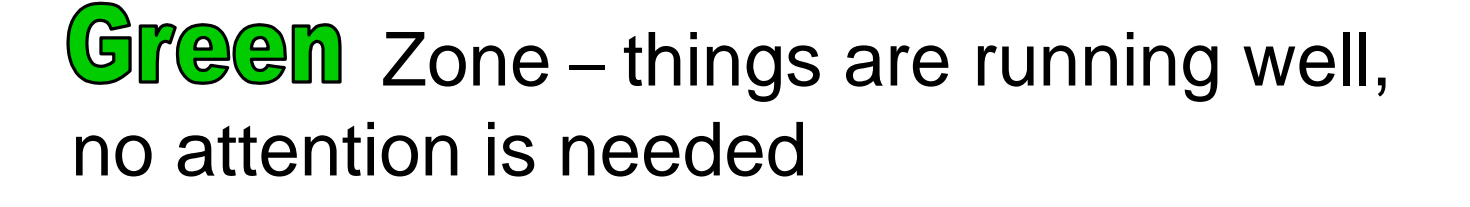

Yellow Zone – Investigation is needed, PROACTIVE management starts here!

**Red** Zone – There is a bottleneck that needs addressed immediately

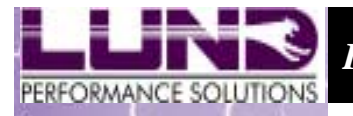

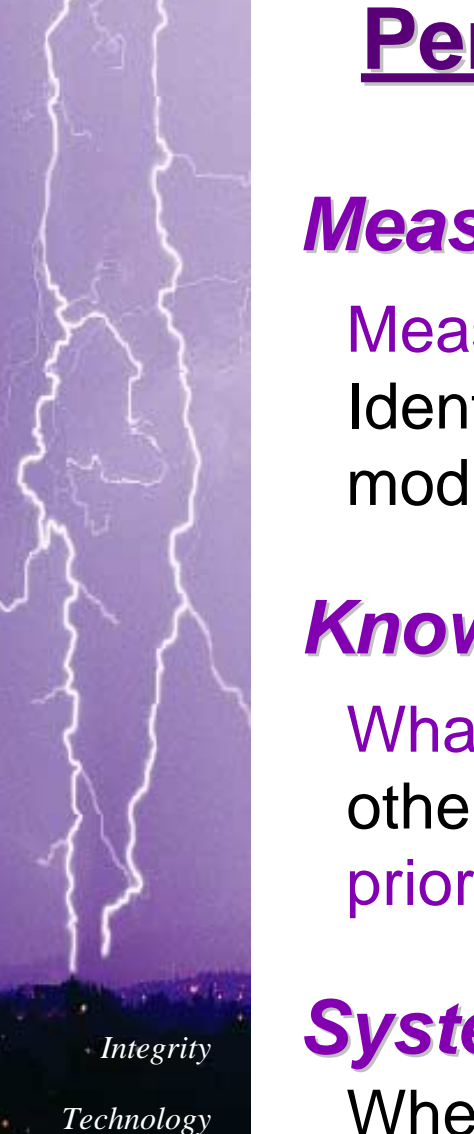

*Insight*

## **Performance Monitoring Practices**

#### *Measure Performance Measure Performance*

Measure the environment to establish a baseline. Identify a plan for modifications then introduce 1 modification at a time. Re-measure against baseline.

## *Know Your Environment Know Your Environment*

What activity must complete at the sacrifice of all others. Manage your workload efficiently by prioritizing and grouping.

## *System Modification System Modification*

When upgrading one system resource, the remaining system resources should be upgraded in tandem

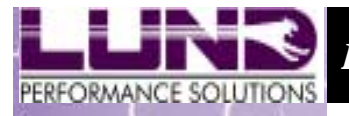

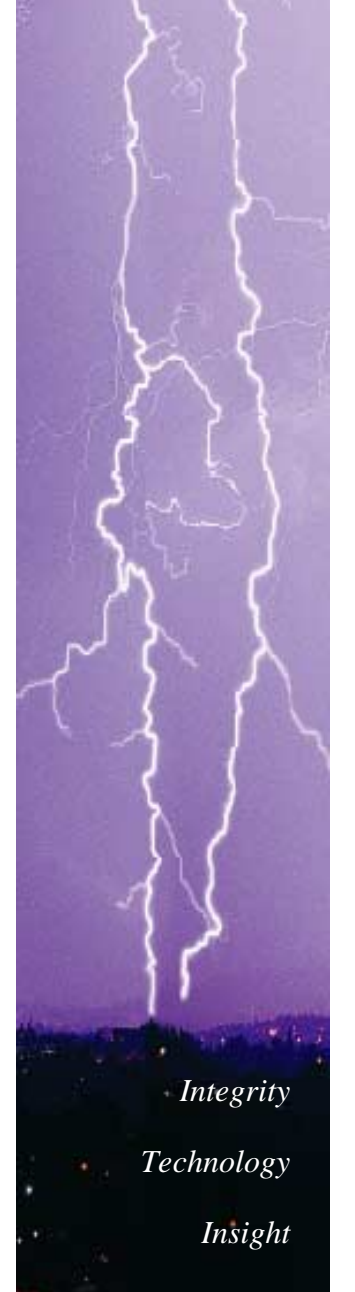

## **CPU - Key Performance Indicators CPU - Key Performance Indicators**

**CPU Subqueue:** breakdown of the CPU busy into the system sub-queues along with the percentage of CPU used to manage memory, the dispatcher, and system overhead

**Interactive/High Priority <65% 65-80% >80%**

 \*Batch processing should complete in a timely manner and still leave room for ad-hoc requests and growth

**CPU Queue Length: CPU Queue Length:** number of processes waiting to receive CPU allocation

**Interactive/High Priority 19 Comparison 10 Comparison 10 Comparison 10 Comparison 10 Comparison 10 Comparison 10 Comparison 10 Comparison 10 Comparison 10 Comparison 10 Comparison 10 Comparison 10 Comparison 10 Comparis** 

#### **CPU Workload:** user-defined grouping of processes

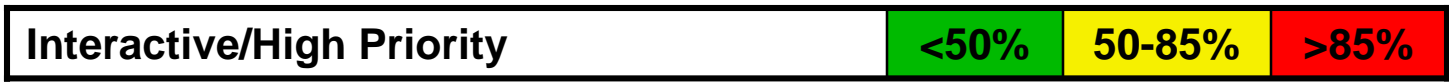

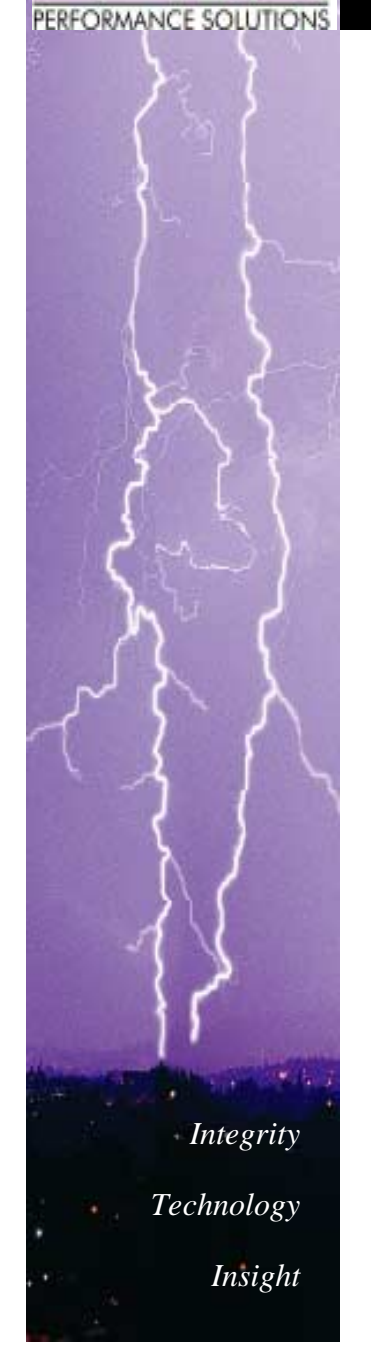

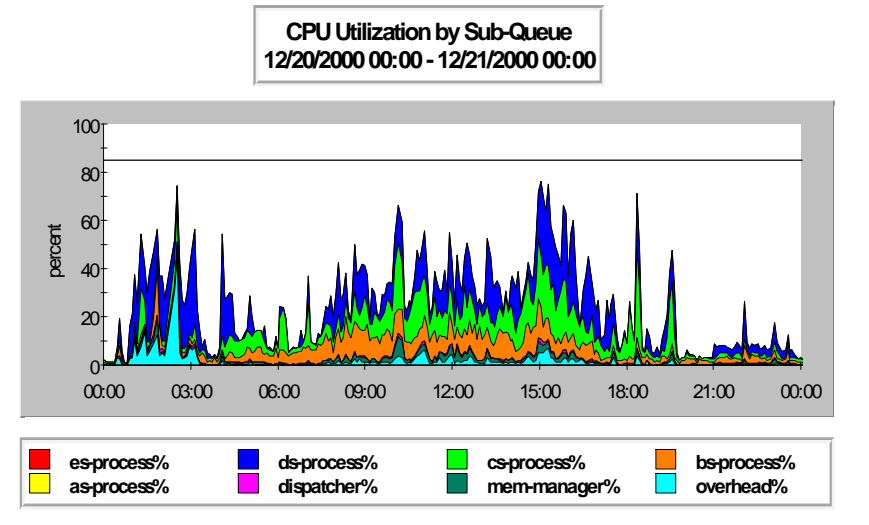

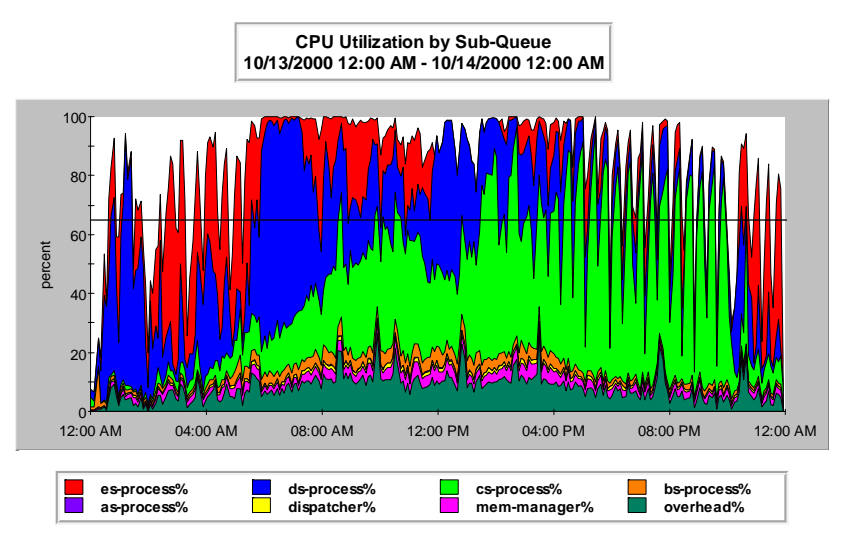

#### **CPU Utilization By Subqueue CPU Utilization By Subqueue**

- •Light Loading
- • Equal distribution between interactive andbatch
- $\bullet$ Room for growth
- •Can anticipate future
- •Heavy Loading
- • Exceeds interactivethreshold of 65%
- • Batch consumes majority of excess CPU

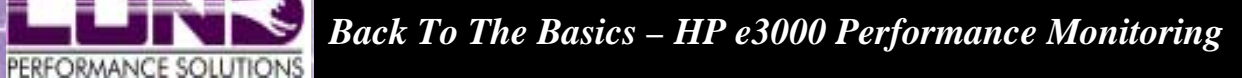

#### **CPU Queue Length CPU Queue Length**

- • Entire sample period is below threshold
- •Job LIMIT settings
- •TUNE queue settings

• Exceeds queue length threshold of 15

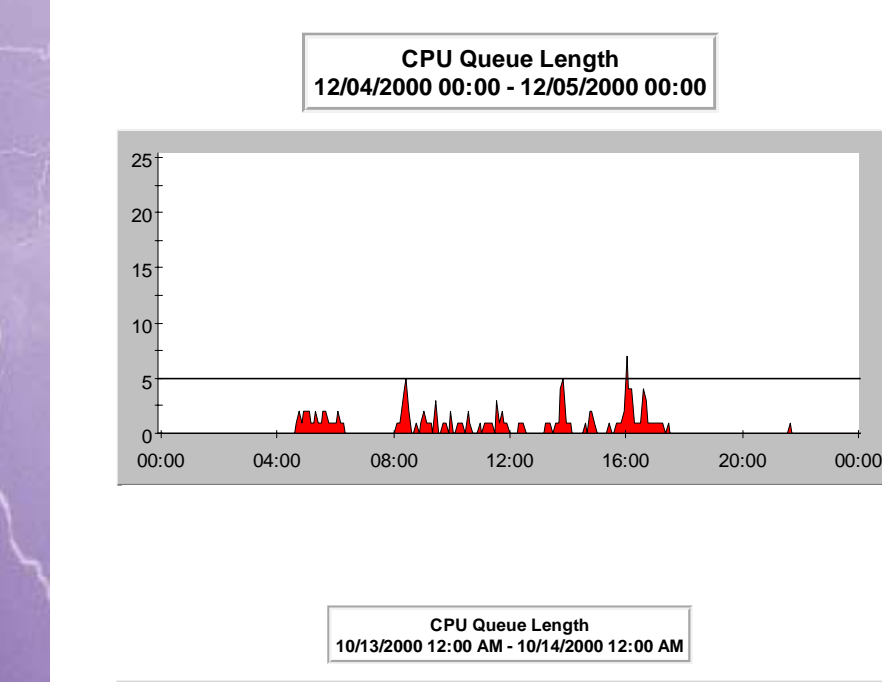

*Integrity*

*Technology*

*Insight*

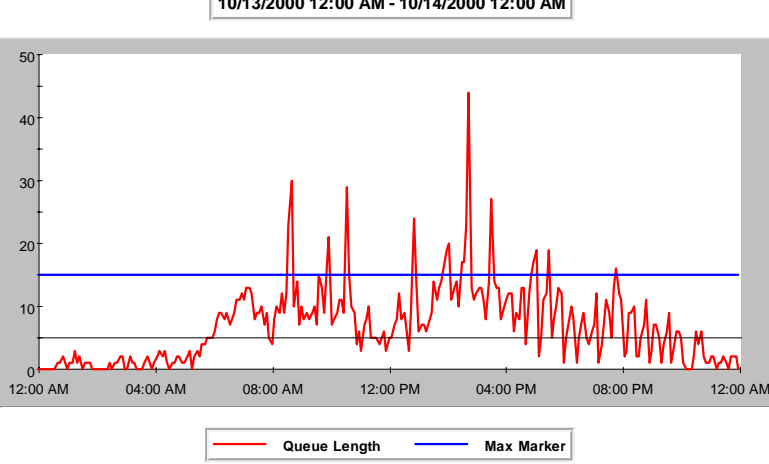

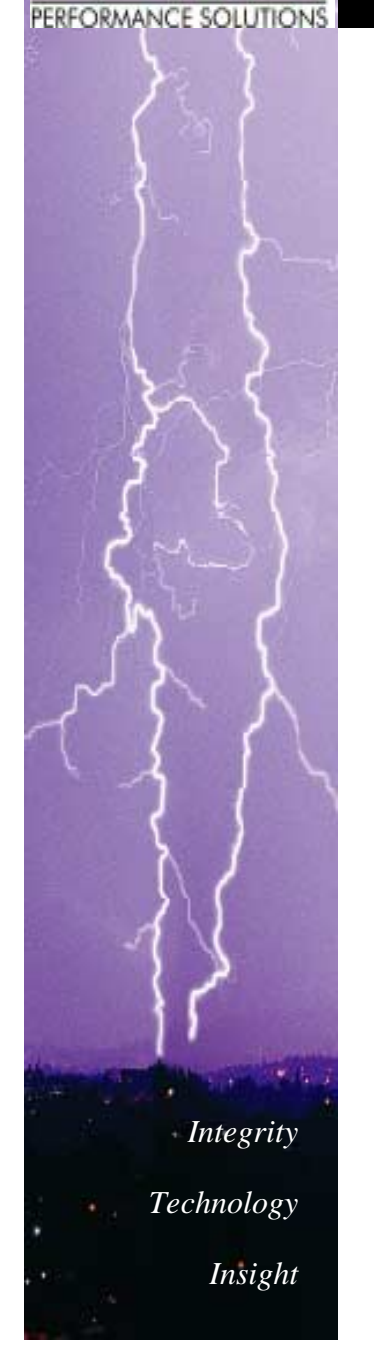

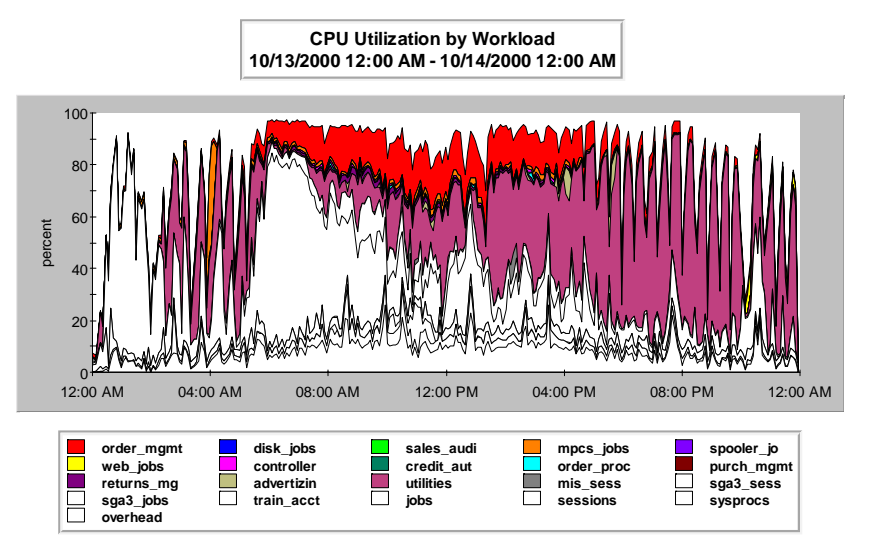

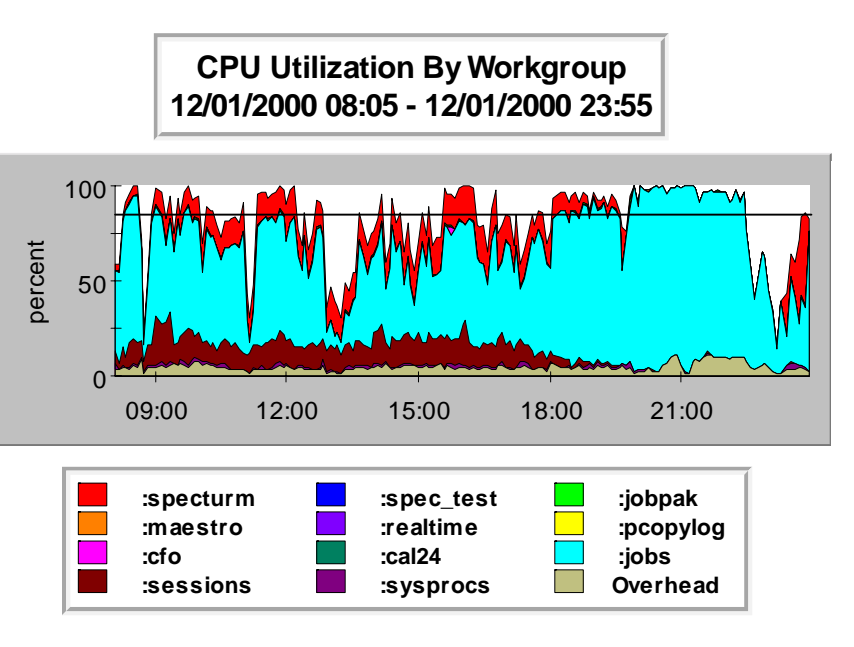

#### **CPU Utilization By Workload CPU Utilization By Workload**

- • Excellent definition of meaningful workloads
- • Leverage activity to make better businessdecisions

- • Workloads are definedbut not representative
- • Majority of workload in default workgroup, containing no description

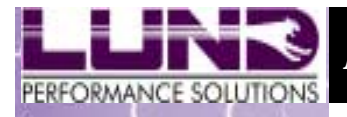

*Technology*

*Insight*

## **CPU Summary CPU Summary**

*What zone are you in?*

Yellow Zone

- •Batch activity to off-peak hours
- •Investigate workload queue priorities

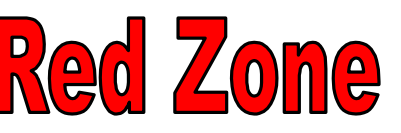

Red Zone Upgrade your processing power •Lower your processing amount

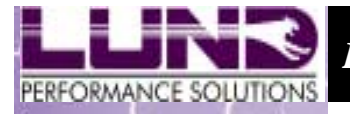

*Technology*

*Insight*

## **Memory - Key Performance Indicators Memory - Key Performance Indicators**

**Memory Manager %:** Percentage of the CPU used to manager main memory

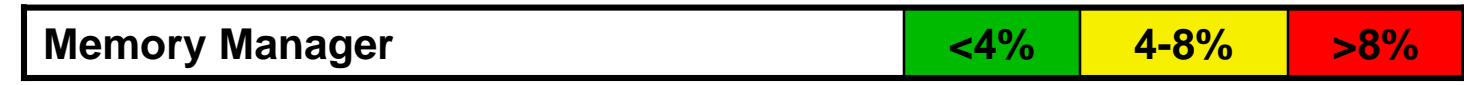

**Clock Cycles:** A clock cycle is a complete read of memory from beginning to end to satisfy new placements of data.

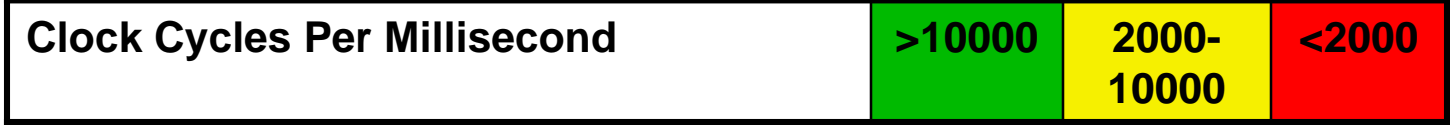

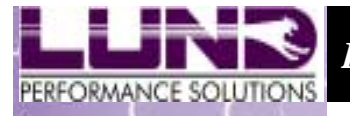

# *Integrity Technology Insight*

#### **Memory - Key Performance Indicators-cont'd Memory - Key Performance Indicators-cont'd**

**Page Faults:** A page fault is counted when a process needs a memory object (code or data) that is absent from main memory.

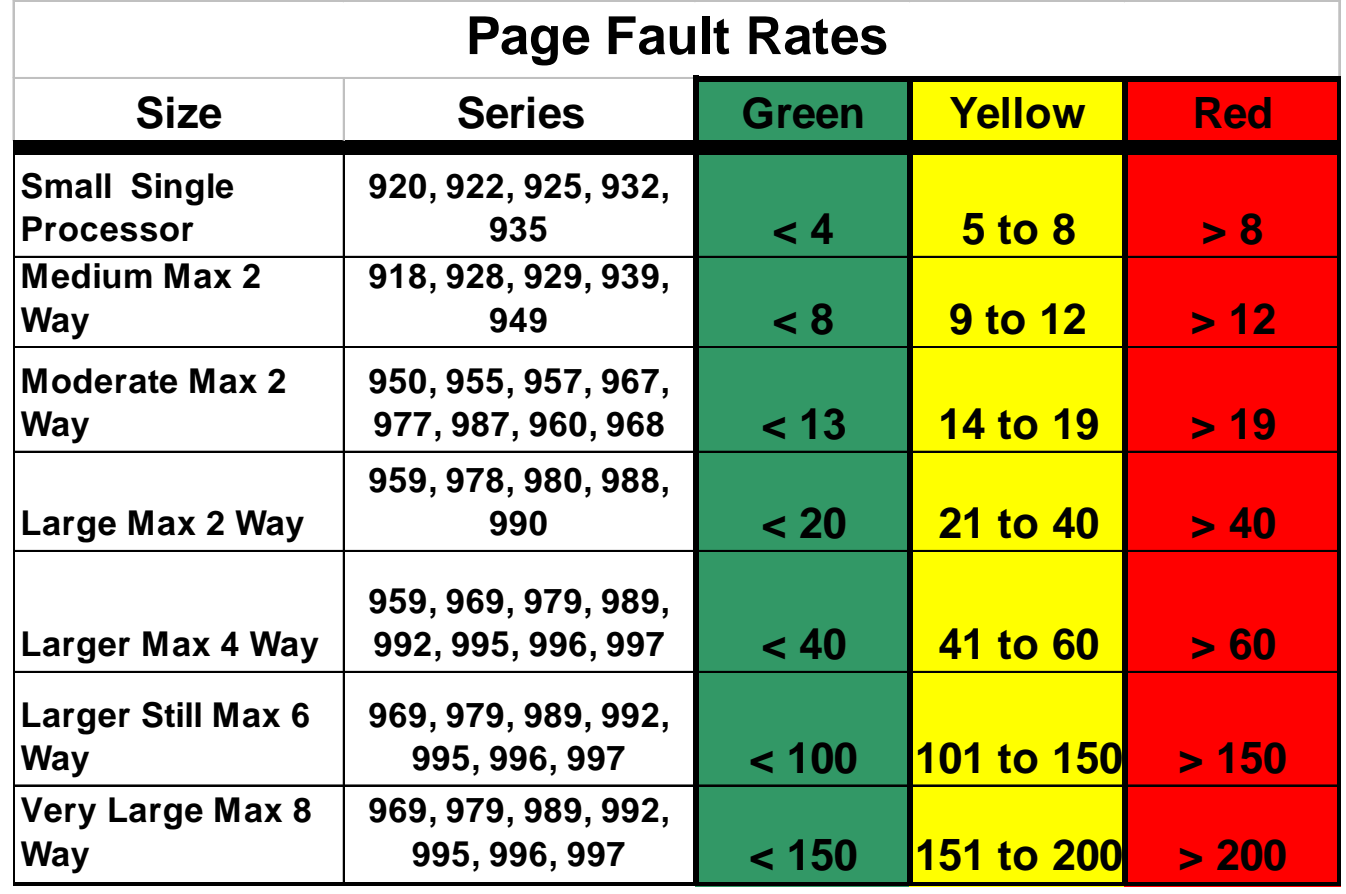

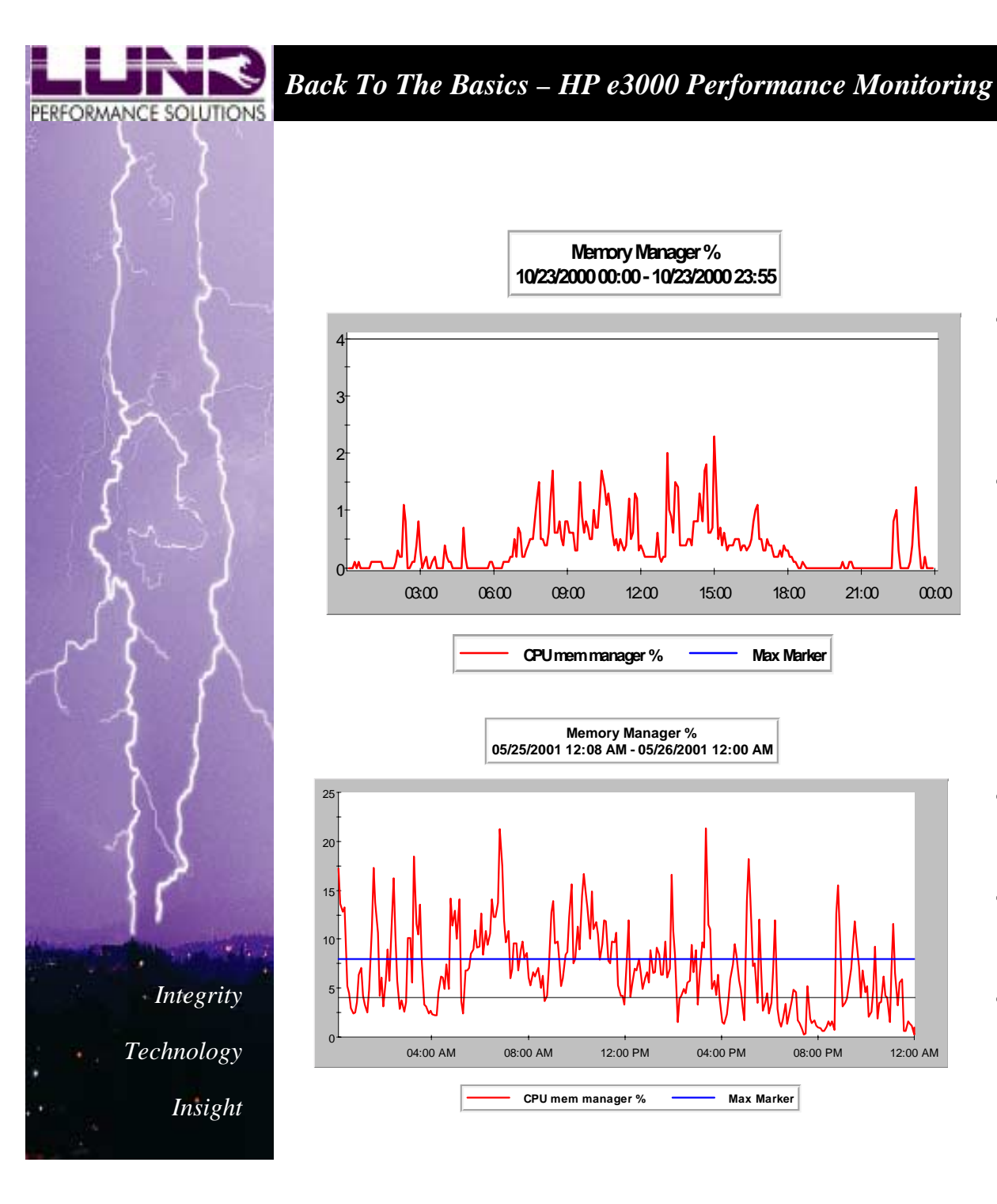

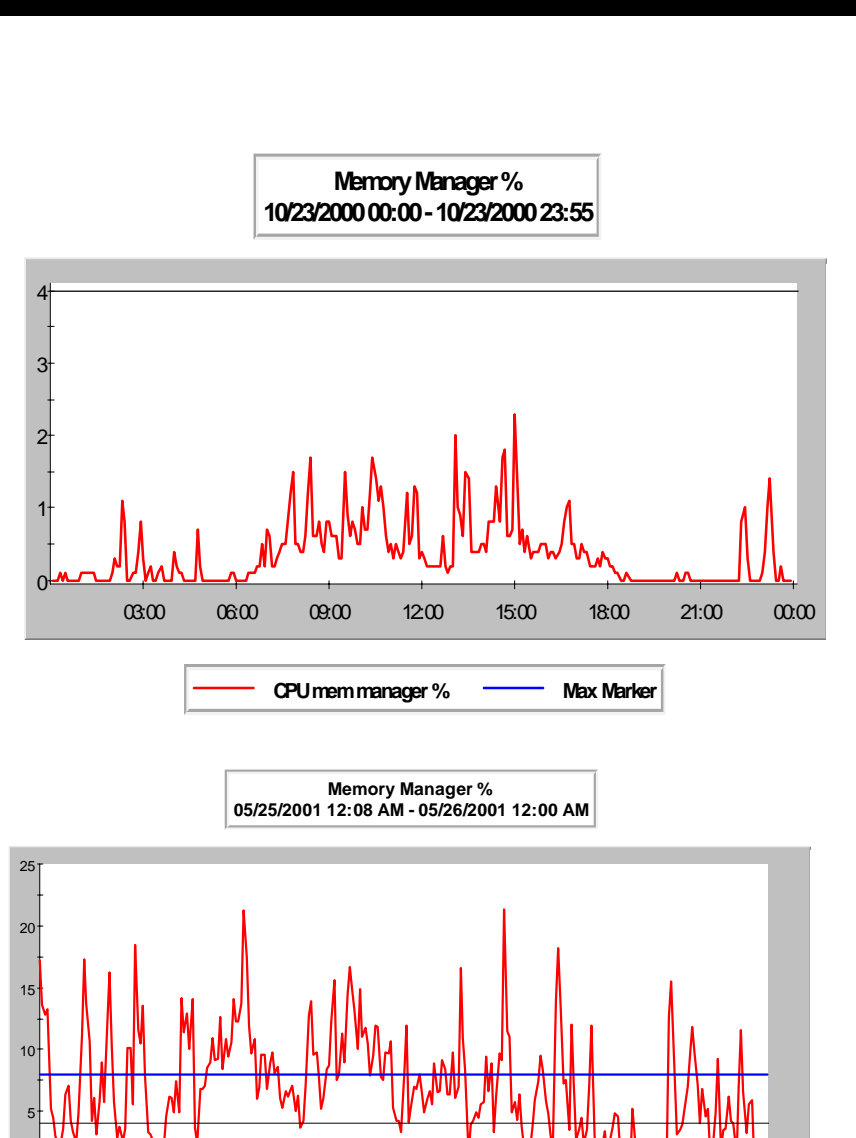

**CPU** mem manager % **Wax Marker** 

08:00 AM

#### **Memory Manager**

- • Procure more than you need as you can never have too much memory
- Mitigate physical disk writing activity

 Bad to worse more quickly when out of memory

•

•

- • Exceeds the red thresholdof 8%
- • MPE/iX is crippled by a  $\frac{1}{\text{A}^2\text{A}^2\text{A}^2\text{A}}$   $\frac{1}{\text{A}^2\text{A}^2\text{A}^2\text{A}^2\text{A}^2\text{A}^2\text{A}^2\text{A}^2\text{A}^2\text{A}^2\text{A}^2\text{A}^2\text{A}^2\text{A}^2\text{A}^2\text{A}^2\text{A}^2\text{A}^2\text{A}^2\text{A}^2\text{A}^2\text{A}^2\text{A}^2\text{A}^2\text{A}^2\text{A}^$

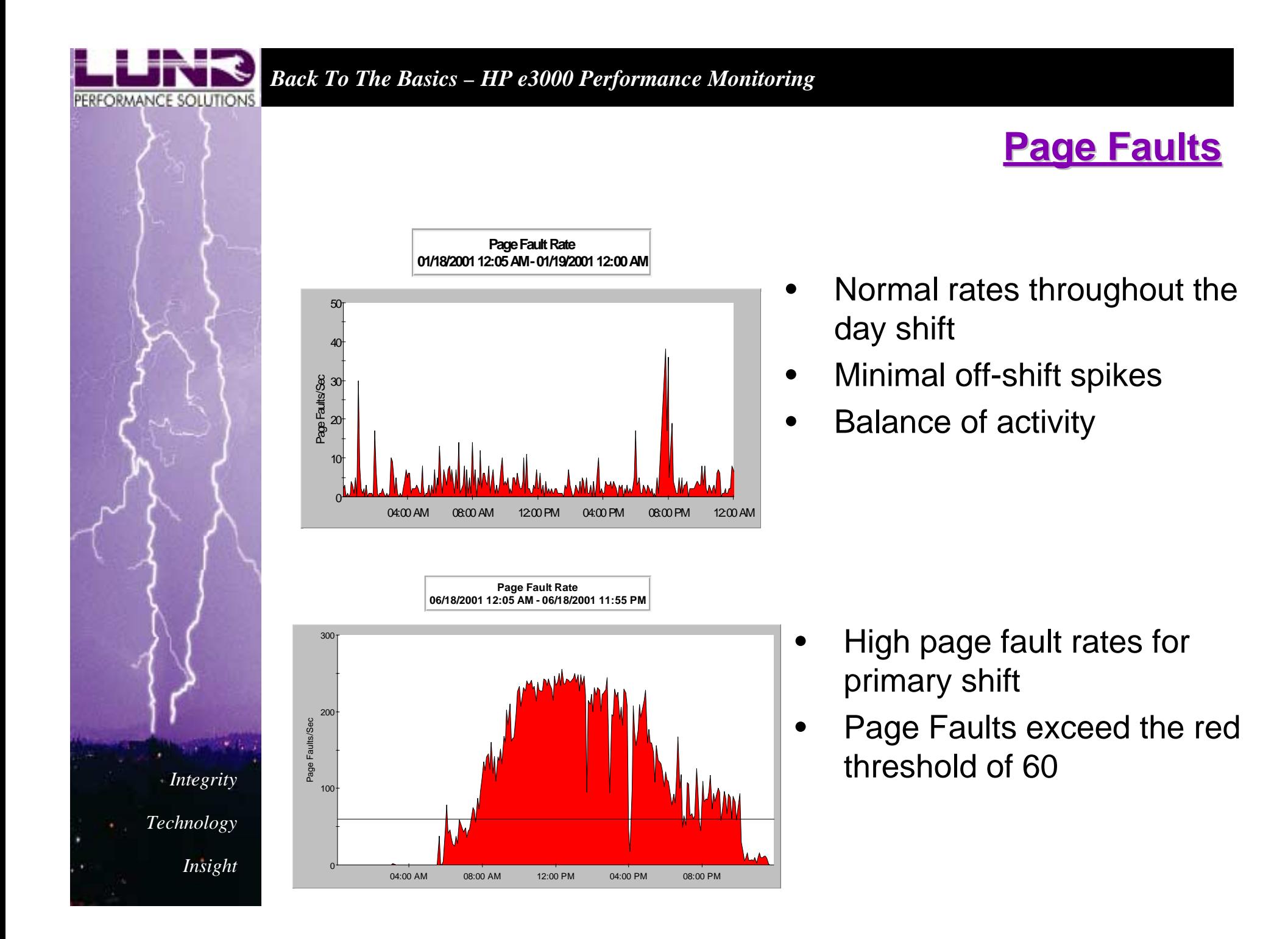

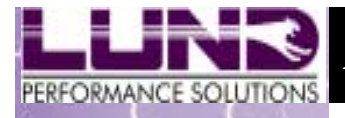

*Technology*

*Insight*

## **Memory Summary**

*What zone are you in?*

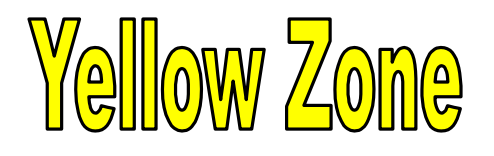

•Investigate adding more memory

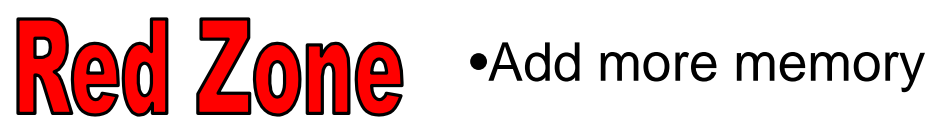

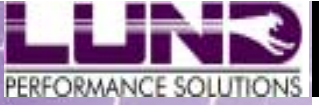

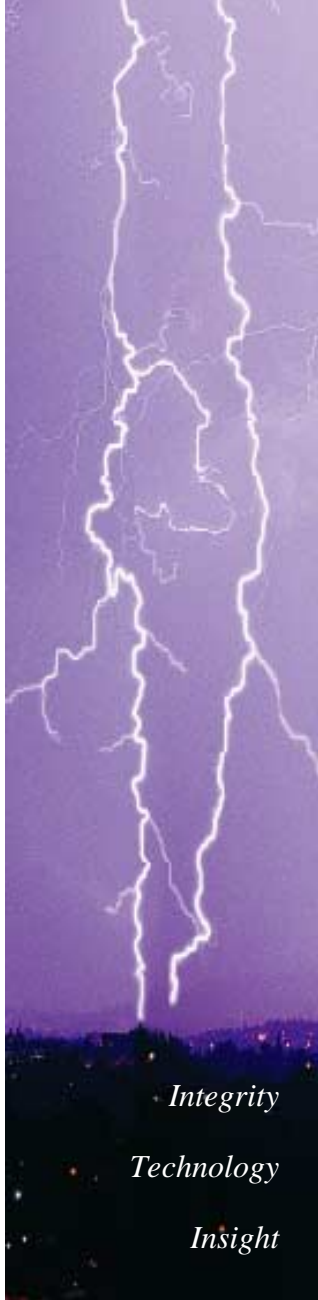

## **Disk - Key Performance Indicators Disk - Key Performance Indicators**

**Disk I/O By Drive:** Input/Output of disk data. This is an activity performed by the operating system to retrieve or post data to or from a physical disk device.

**Disk Service Time:** Amount of time it takes the disk device to complete a disk I/O

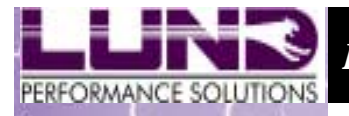

*Technology*

*Insight*

#### **Disk- Key Performance Indicators-cont'd**

**Disk I/O Queue Length: Disk I/O Queue Length:** Percentage of the CPU used to manager main memory

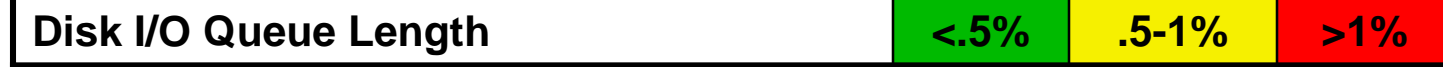

**Read Hit %: Read Hit %:** The read hit percentage is the percentage of all read-type I/Os that are satisfied in memory, thereby eliminating physical I/Os

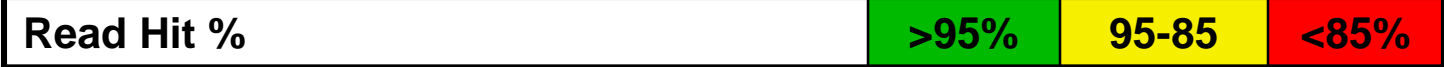

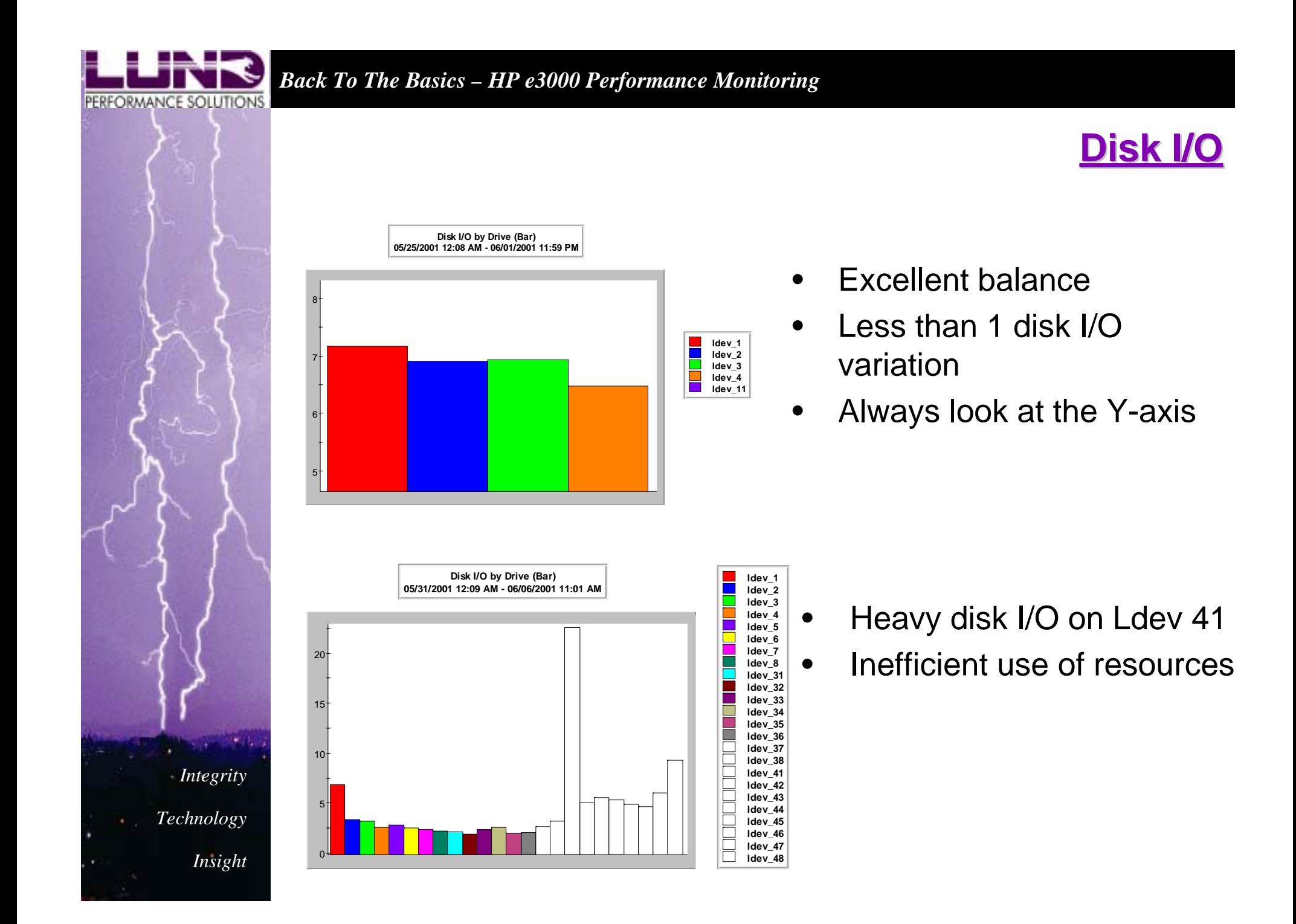

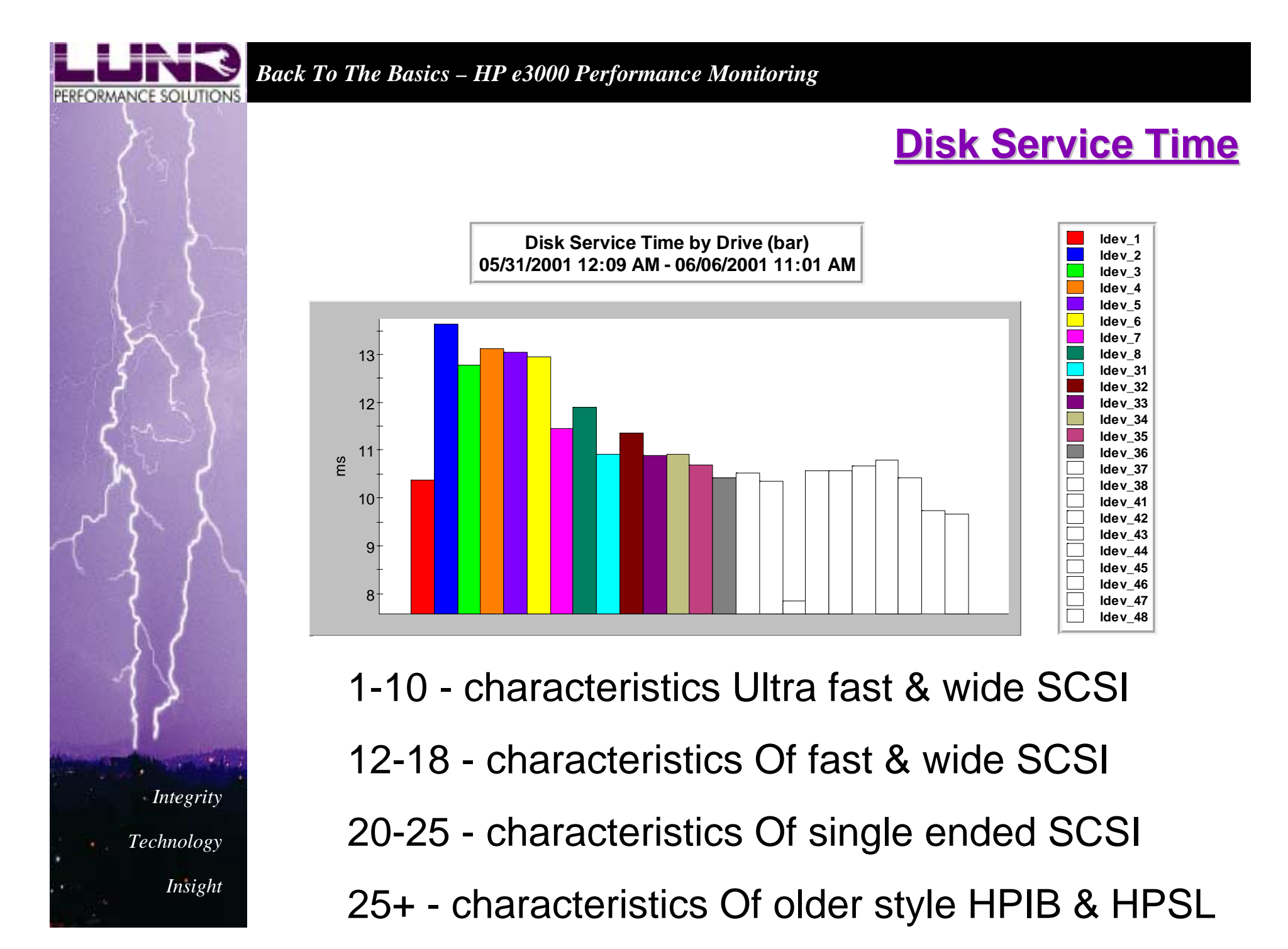

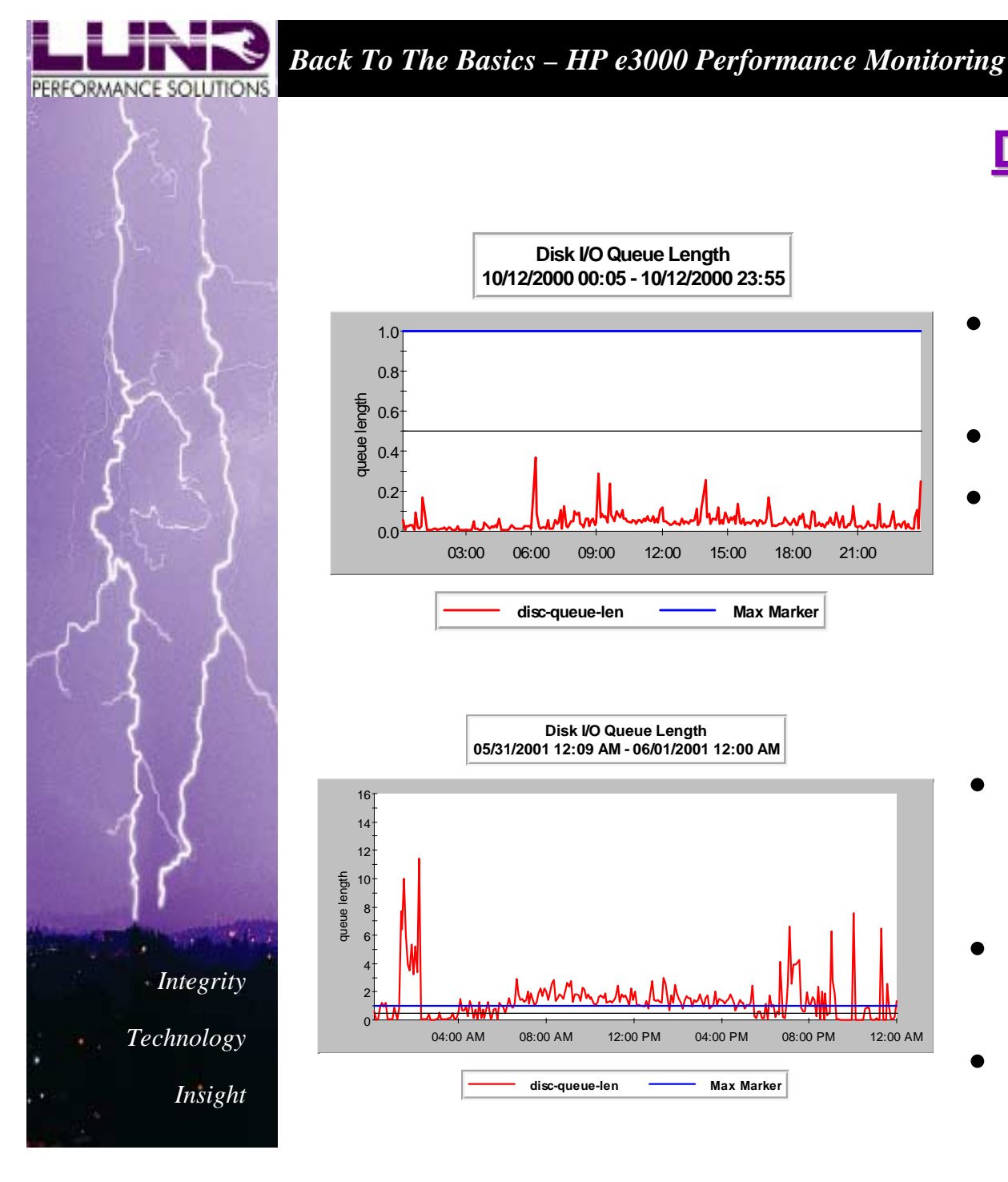

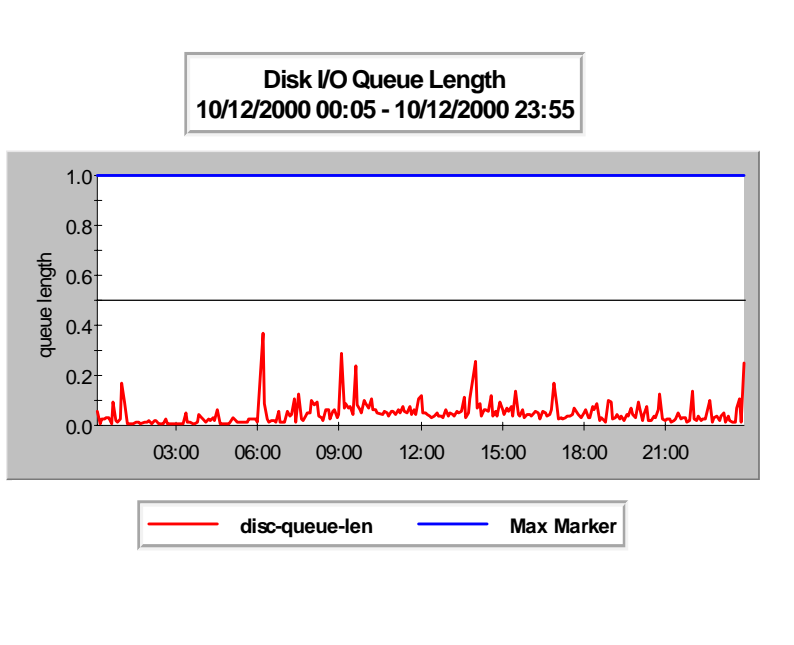

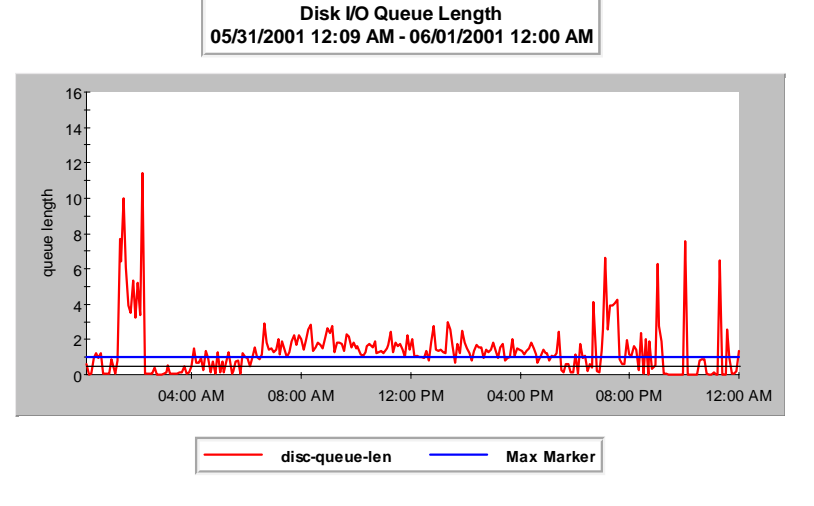

#### **Disk I/O Queue Length Disk I/O Queue Length**

- • This is a typical NORMAL system
- •Evenly distributed

•

• Several spikes but all below the warning of .5

- The greater the queue length, the greater the wait time
- • I/O queue lengths over 1 are bad
- • Either balance is poor or not enough memory

![](_page_19_Figure_0.jpeg)

![](_page_20_Picture_0.jpeg)

*Technology*

*Insight*

## **Disk Summary Disk Summary**

#### *What zone are you in?*

![](_page_20_Picture_4.jpeg)

- •Address disk & file fragmentation
- •Address database inefficiencies
- •Investigate load balancing
- •Investigate disk configuration

![](_page_20_Picture_9.jpeg)

Red Zone •Defragment your disk drives and files or reload your system

> •Repack and/or reorganize your databases

![](_page_21_Picture_0.jpeg)

*Technology*

*Insight*

## **Conclusion Conclusion**

## !**You MUST have a performance monitoring tool**

## !**Efficiently manage all your resources; CPU, Memory, Disk**

**EXA:** Removing one bottleneck may reveal **another bottleneck**